## Instructions on how to read CBCT scan from Dr. Frederick Li (Planmeca— (Planmeca—Romexis) Romexis)Romexis)

Scan is delivered either on USB key/CD/DVD or downloaded from google docs DrfrederickLI.com

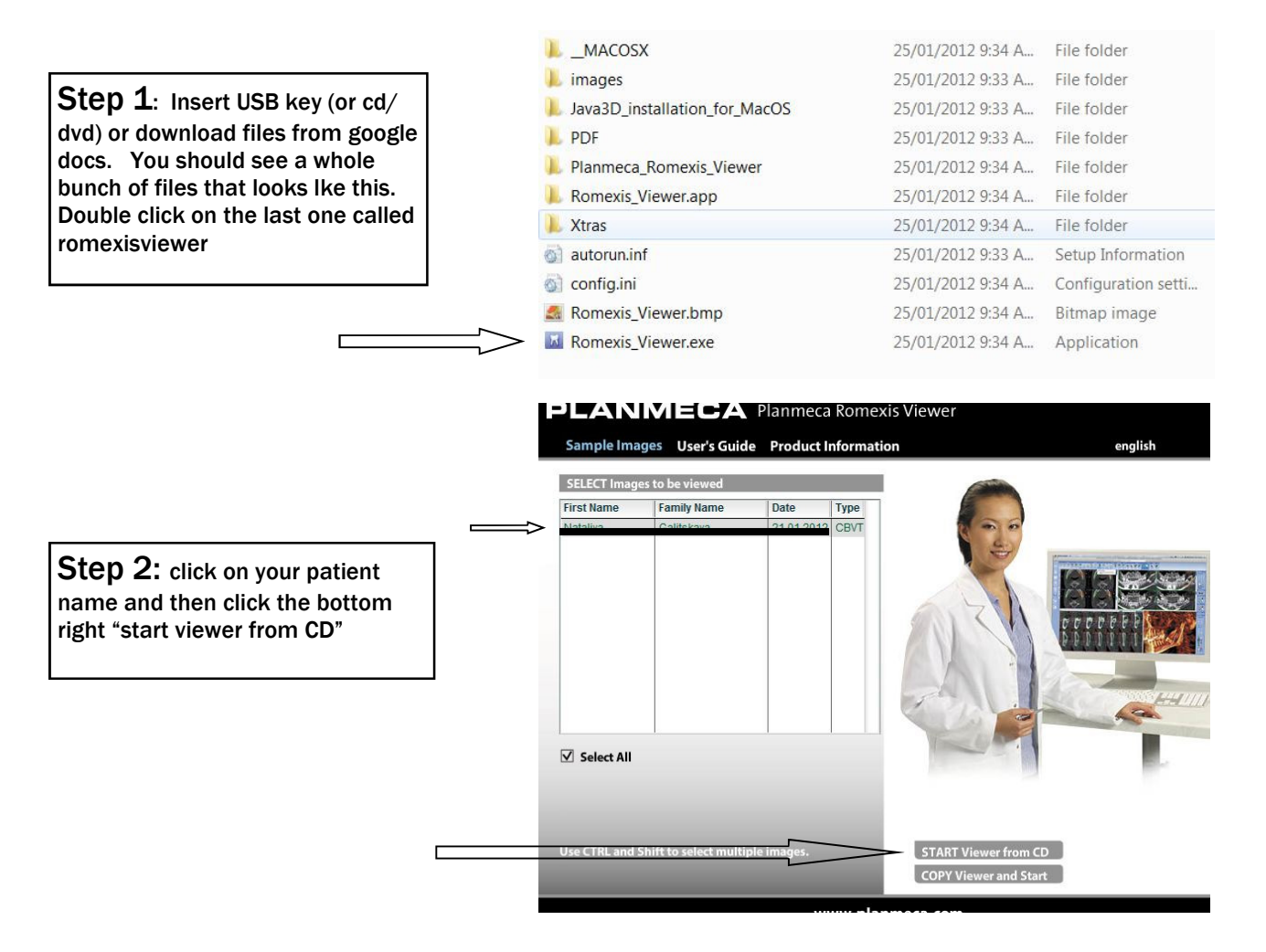

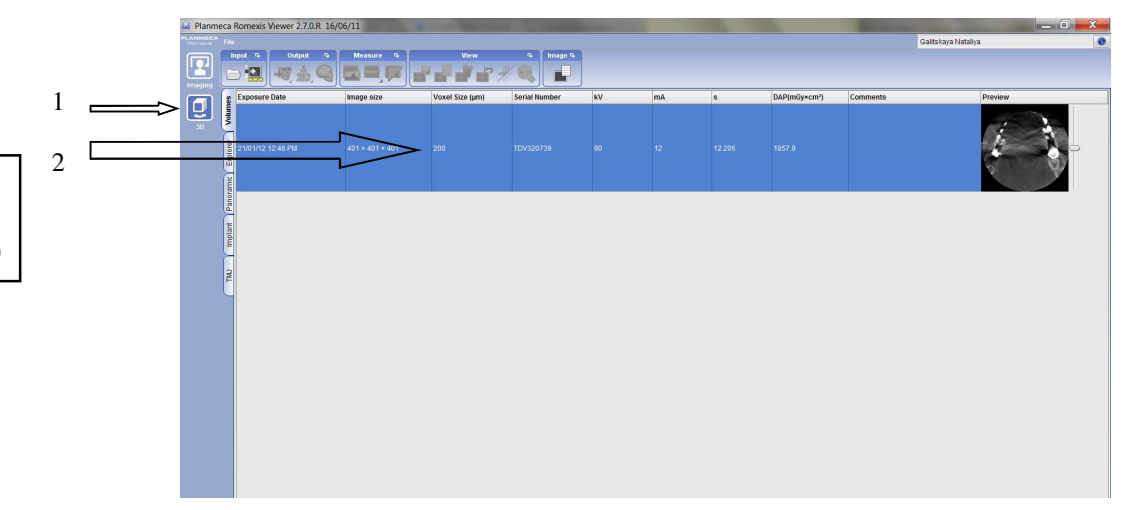

Step 3: Click on 3d and the double click on the volume (highlighted in blue)

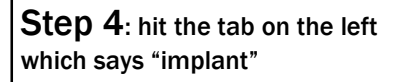

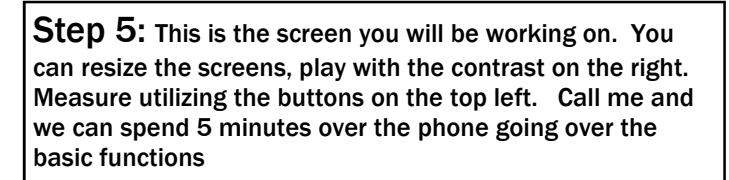

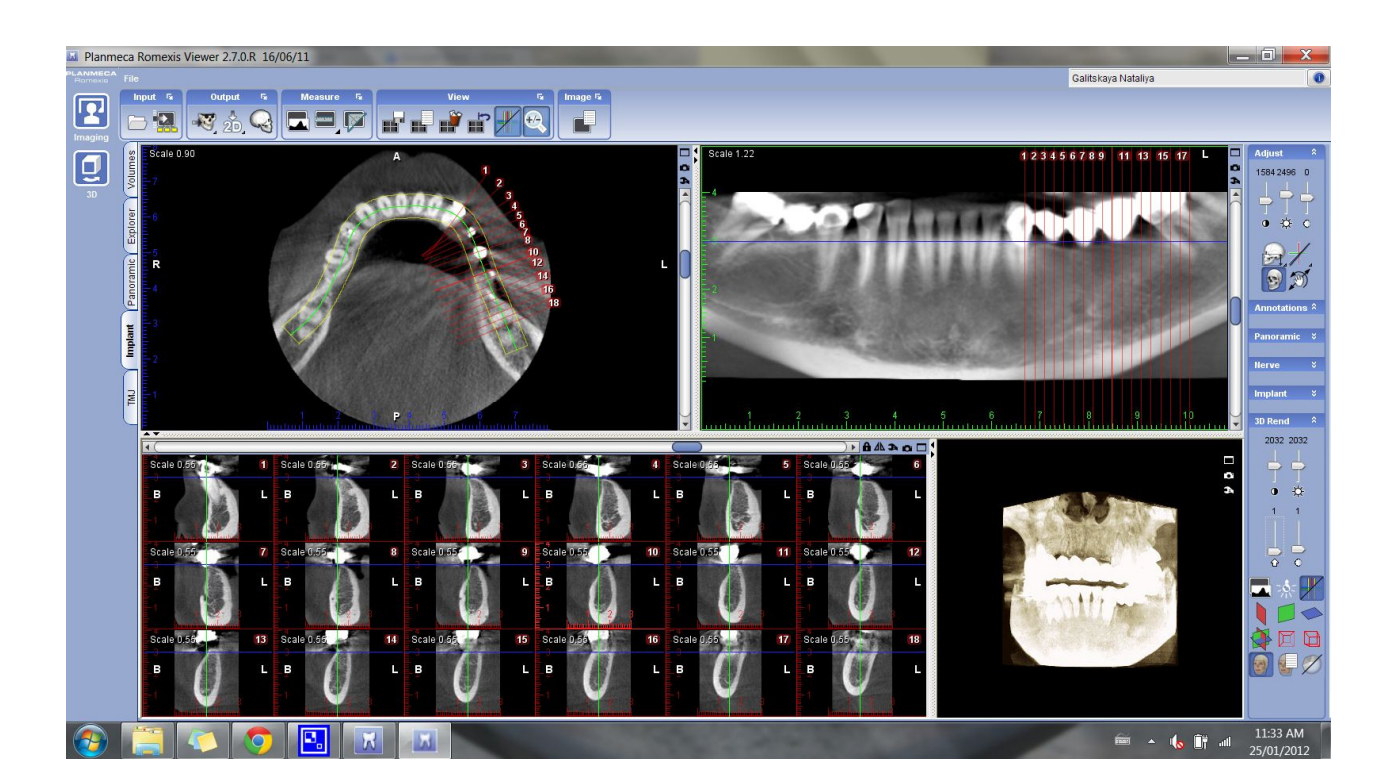

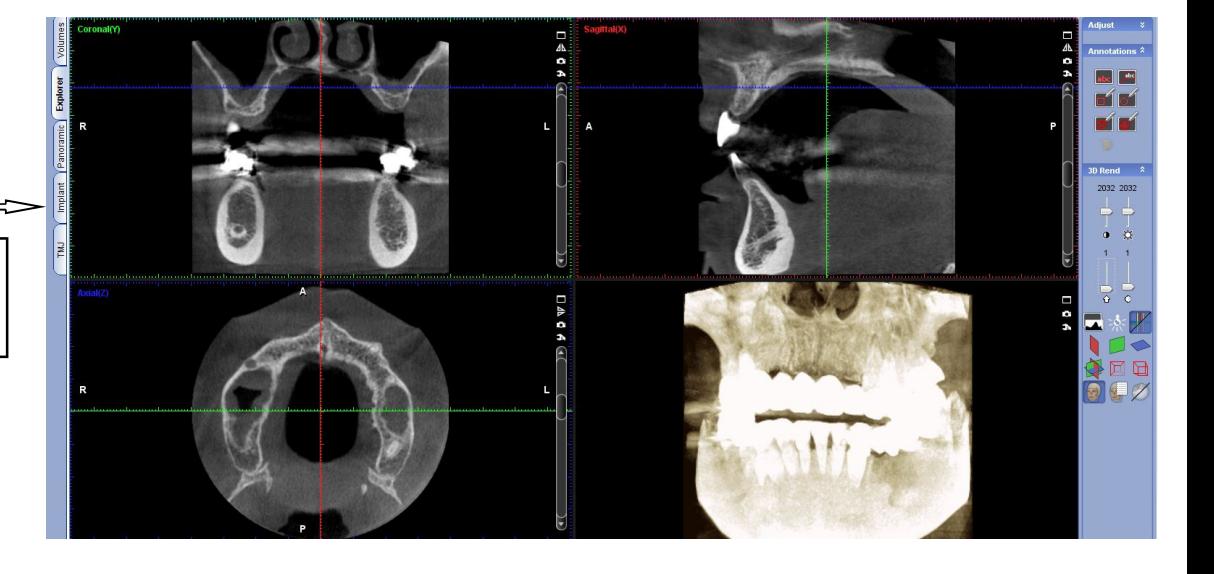